## SPECTRO1-Scope: Changes after Software Update from SPECTRO1-Scope V2.9 to V2.10

This manual summarises the changes that were made with the software update from **SPECTRO1 V2.9** to **V2.10**.

A software update from V2.x to V2.10 can be performed quite easily.

All you need is the FirmwareLoader V1.1 and the firmware files for version V2.10.

The FirmwareLoader V1.1 can be found on the software CD that is provided with the sensor or can be downloaded from our homepage.

The firmware files are available from your sensor supplier.

The respective procedure is exactly described in the "Manual FirmwareLoader V1\_1" file.

There only is one change.

## Change 1:

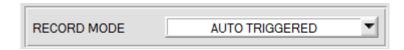

**RECORD MODE = AUTO TRIGGERED** has been added.

If **RECORD MODE** = **AUTO TRIGGERED** is selected, and **ANALOG OUT** = **RISING or FALLING EDGE of IN1** is selected or a function that needs **IN1** is selected under **DIGITAL OUTMODE**, the sensor, when **START RECORD** is pressed, automatically sends a data frame after every drop of input **IN1**. This data frame is captured and recorded by the recorder.

STOP RECORD stops the automatic sending of the sensor.